# Digital Photos - Part 4c

## *Digital Photos – Editing photos*

### **Part 4c**

#### **Topics**

Save as, Export

#### **Save as**

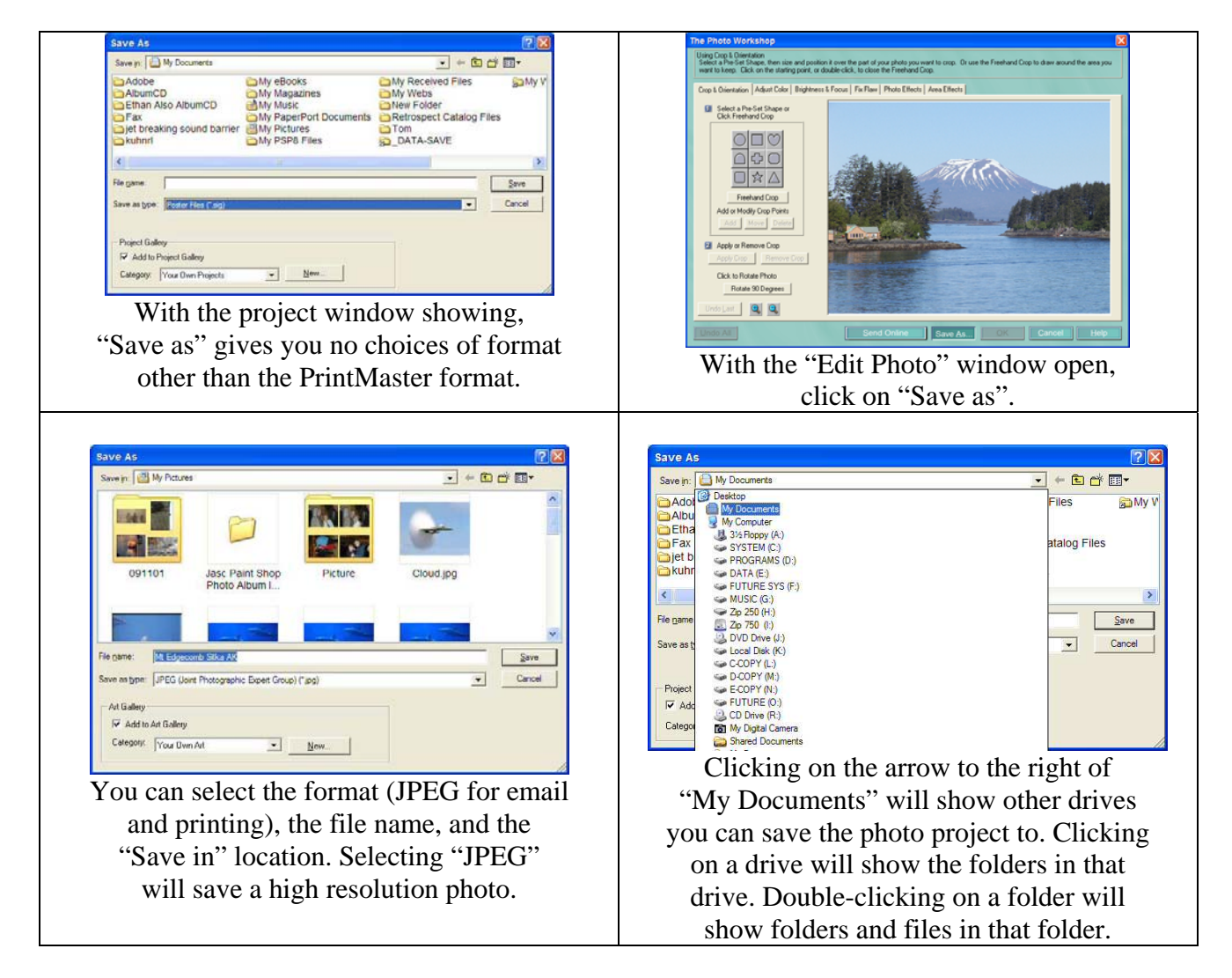

Export and resizing an image

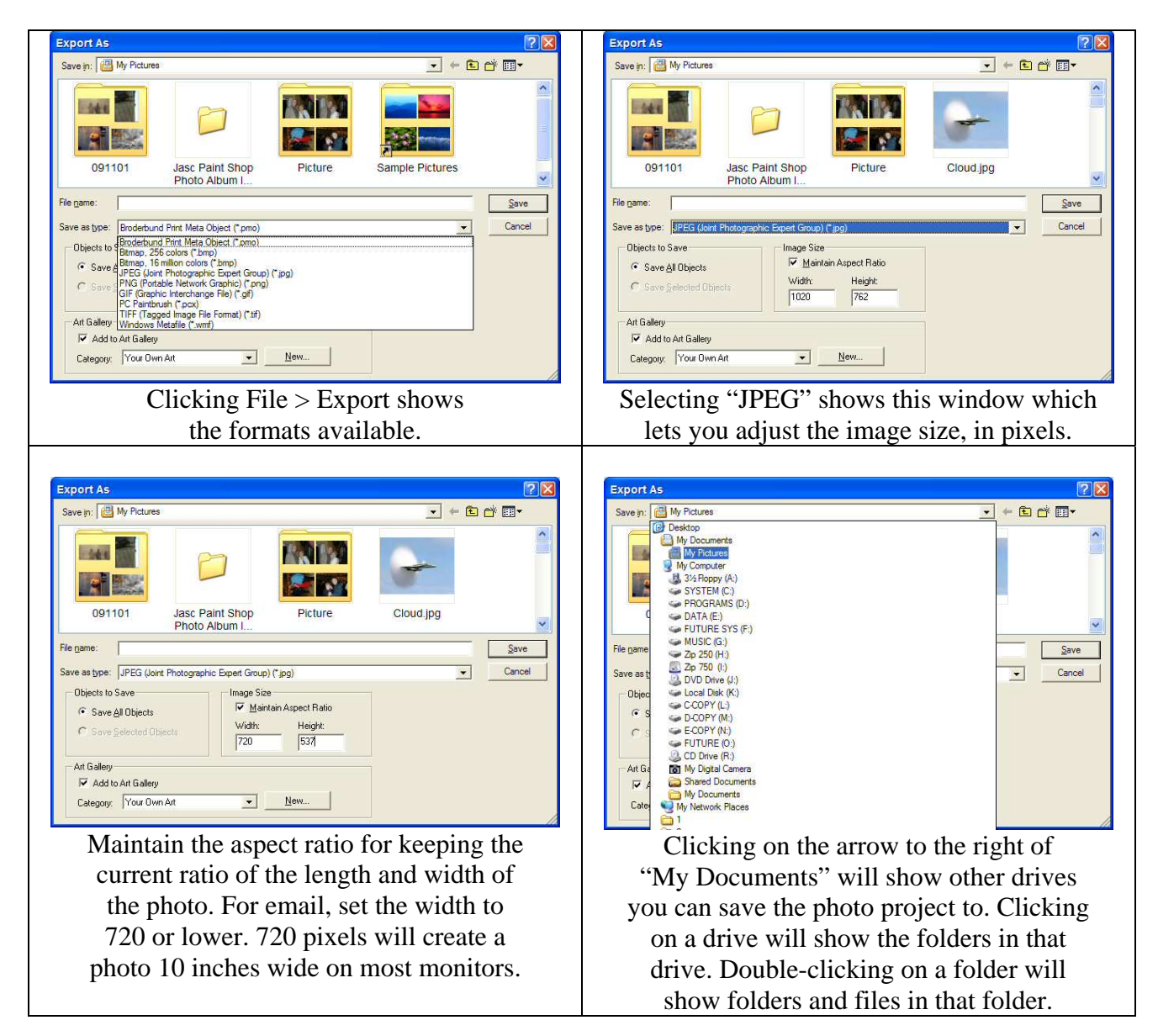

#### **Part 5**

Changing the Resolution of an Image Resizing an image Sending an Image by E-mail Printing a photo